**Free Trials Available – Give it a try this term!** Go to [https://peerassessment.com](https://peerassessment.com/contact/)

**SESSMENT** 

# **PeerAssessment 3.0**

*To change student team behaviors, You need honest, constructive feedback from peers*

*Soft Skills***, Hard Measures** Efficiently Developing & Evaluating Student Team Skills

Successful team experiences help students learn, share diverse perspectives, help one another, and attain a deeper understanding. But successful student team experiences need conditions where

- *Team members have Individual Accountability*
- *Instructors can monitor evolving Team Dynamics*
- *Students receive Iterative Peer Feedback to improve their Team Skills*

PeerAssessment.Com helps you create these conditions for both face to face as well as online teams. Designed by a professor with 30 years teaching experience, we focused on quick to start and easy to use. It takes under 5 minutes to set up a peer assessment, then PeerAssessment.Com handles the rest- launching, reminding, distributing personalized feedback, and grading!

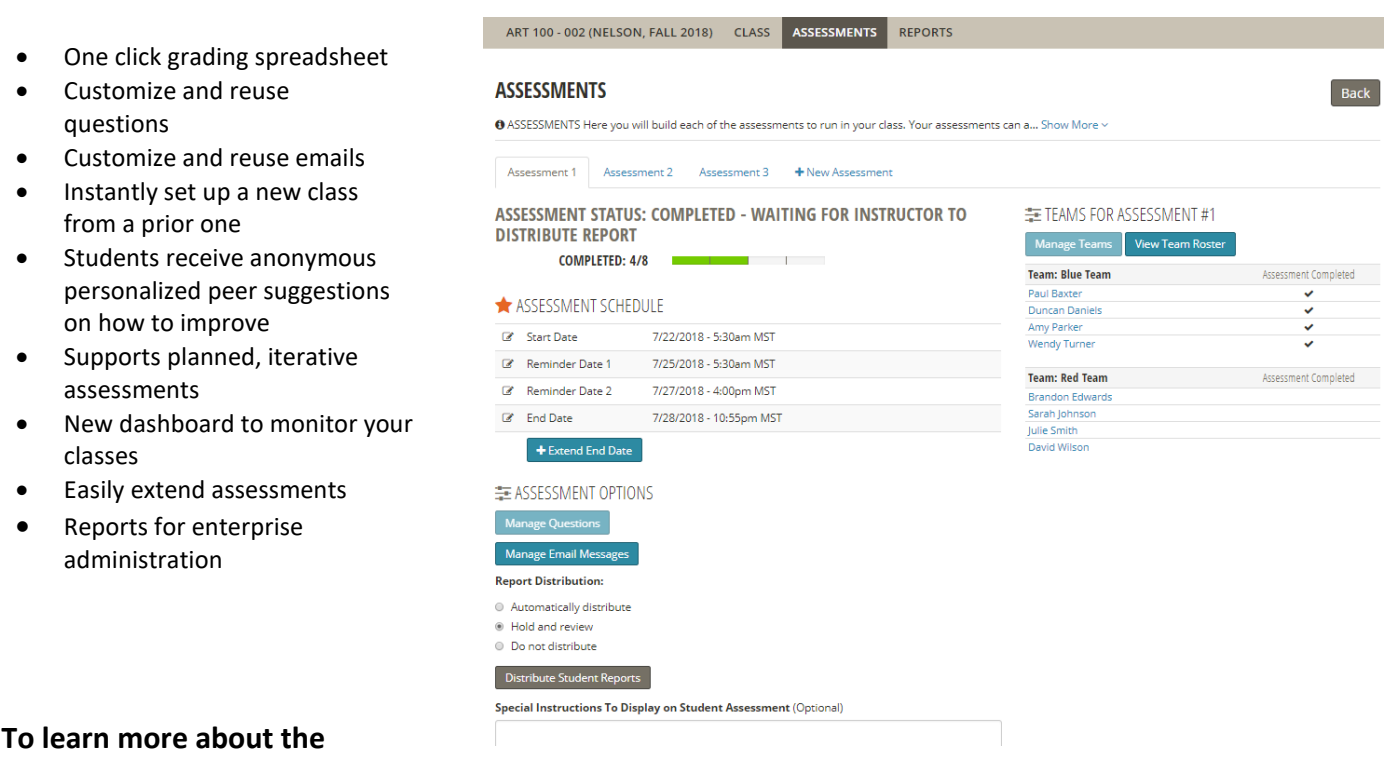

## • Please visit: [http://PeerAssessment.Com](http://peerassessment.com/)

**PeerAssessment.Com,** 

- Read the *Journal of Education for Business* [article about PeerAssessment.Com](http://dx.doi.org/10.1080/08832323.2012.754735) (ver 2.0)
- Contact Dr. Rob Anson at [RobAnson@PeerAssessment.Com](mailto:RobAnson@PeerAssessment.Com) (208) 869-2801

## **Brief Description of Major Features**

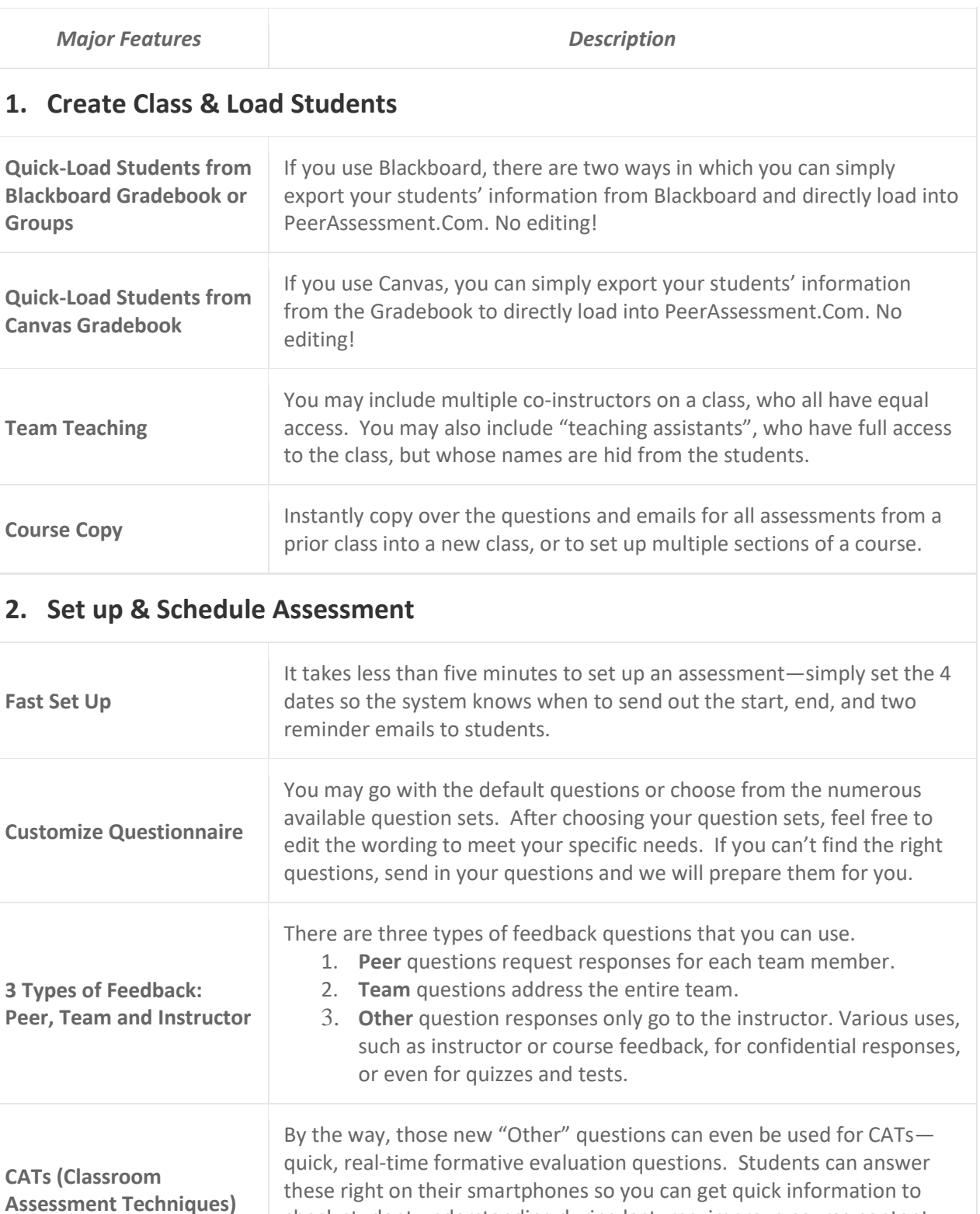

check student understanding during lectures, improve course content,

etc. *(Who ever said your assessment had to be about teams?)*

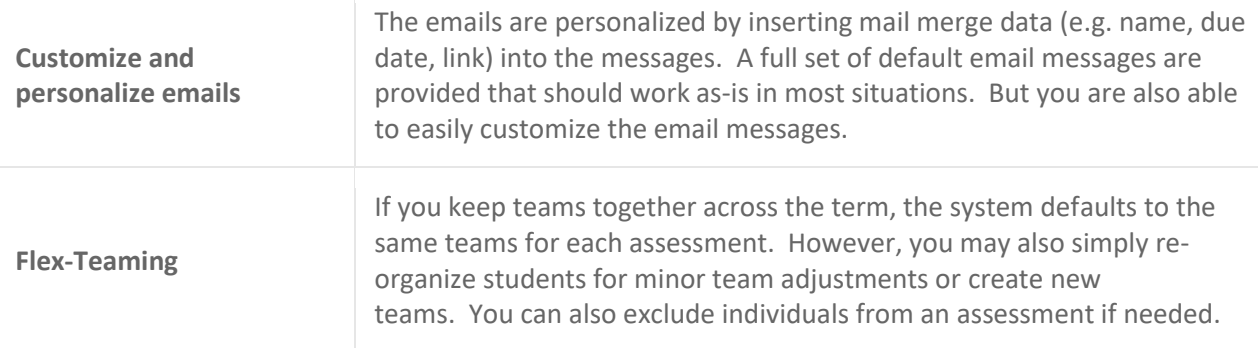

### **3. Run Assessment**

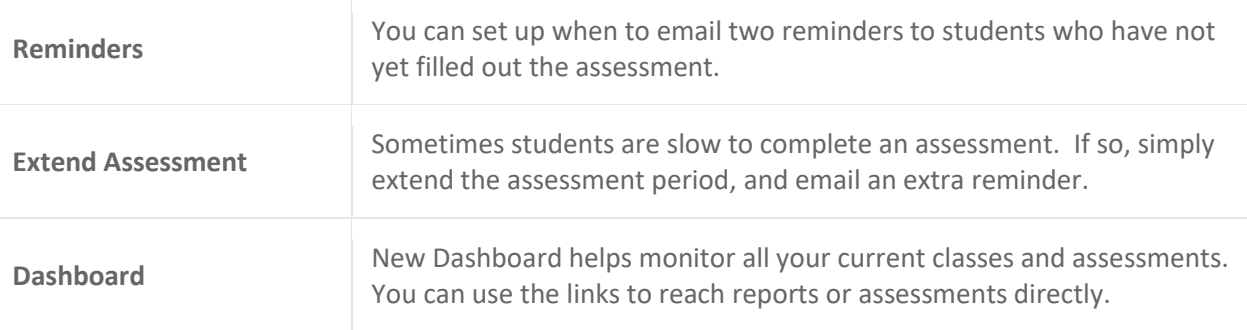

#### **4. View Reports**

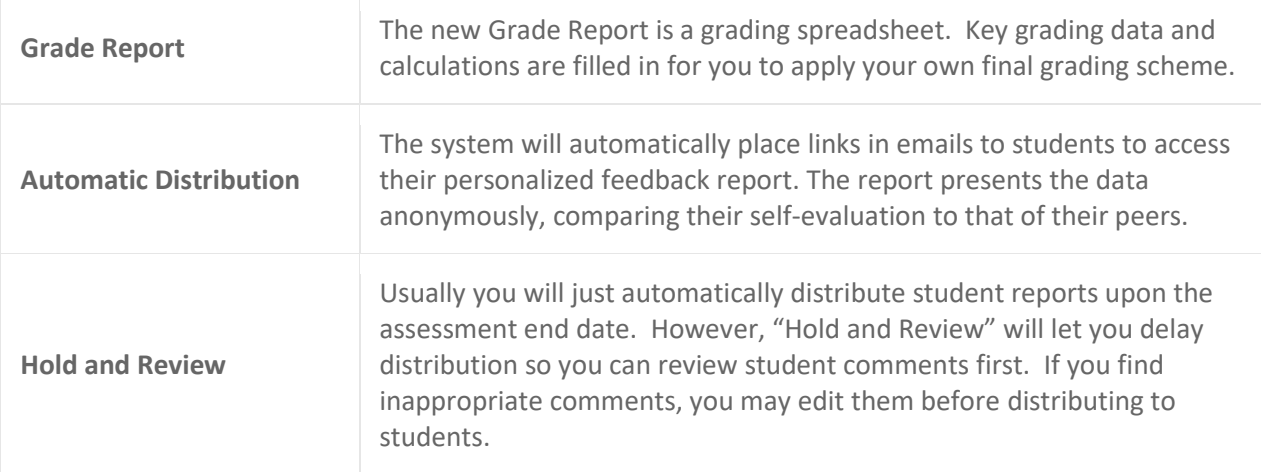